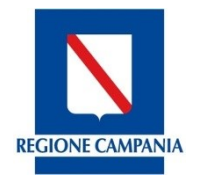

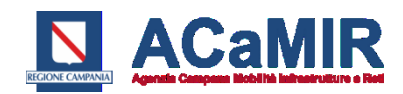

Procedura di gara aperta, ai sensi del combinato disposto degli artt. 122 e 60 del D. Lgs 50/2016, avente ad oggetto l'aggiudicazione, con il criterio dell'offerta economicamente più vantaggiosa, di un "*Accordo Quadro per la fornitura, in acquisto, di sistemi di bordo ITS per autobus da utilizzare per il Trasporto Pubblico Locale della Regione Campania"*

#### **CUP B20D14000000001**

**CIG 7168313704**

# **ALLEGATO 1 CAPITOLATO TECNICO**

**Fornitura, relativa Progettazione esecutiva, Installazione, Configurazione, Attivazione e Manutenzione di sistemi ITS di bordo da utilizzare per il sistema del Trasporto Pubblico Locale della Regione Campania**

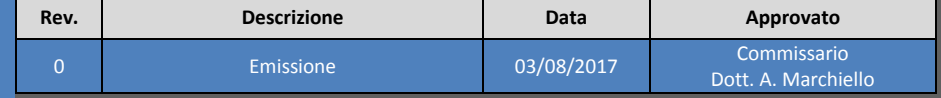

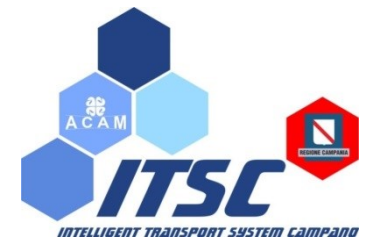

# **<sup>1</sup> Gruppo di lavoro dell'ACaMIR (GdL)**

*Dott.ssa Simona De Martino Ing. Tommaso Esposito Dott. Massimiliano Palumbo Dott.ssa Valeria Torrieri Dott. Nunzio Vollono*

## **Assistenza Tecnica**

*Dott.ssa Ornella Carbone Ing. Cesario Di Sarno Avv. Laura Lucignano Ing. Ciro Marciano Ing. Luigi Pagliara*

# **<sup>2</sup> Coordinatore e Responsabile Unico del Procedimento**

*Dott. Massimo Bisogno*

**<sup>3</sup> Commissario** *Dott. Antonio Marchiello*

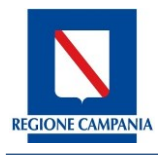

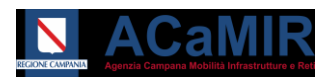

# **Sommario**

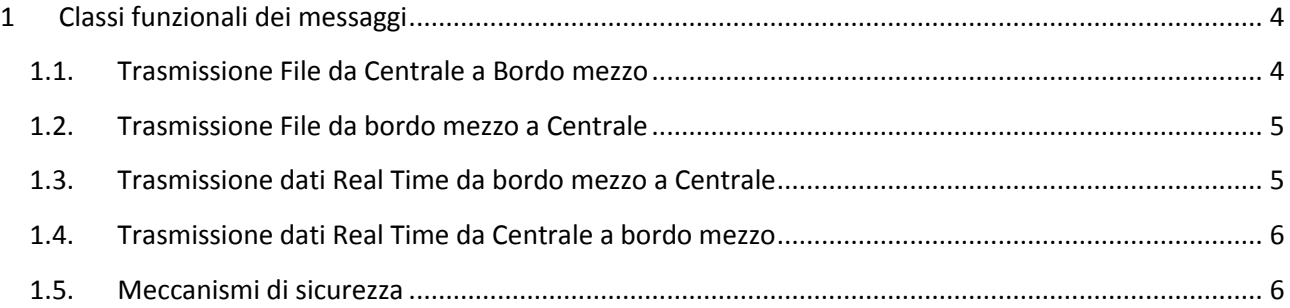

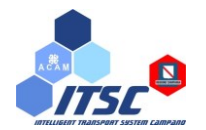

# <span id="page-3-0"></span>**1 Classi funzionali dei messaggi**

## <span id="page-3-1"></span>**1.1. Trasmissione File da Centrale a Bordo mezzo**

#### **MISTO**

1) **File Configurazione**. Il file contiene parametri di configurazione della validatrice per consentire la normale e corretta attività di validazione titoli.

#### **Area Vendita**

- 2) **File Associazione Articoli-Cadenze**. Il file associa le regole di vacazione di un titolo alle varie cadenze. Questo meccanismo consente di gestire le fasce orarie di validità sulle cadenze senza aggiungere complessità significativa alla validatrice.
- 3) **File Cadenze x Validatore**. Il file contiene le cadenze per un fissato numero di giorni.
- 4) **File Esercizio – Nodi tariffari**. Il file contiene le informazioni relative all'esercizio (aree, località, linee ed i legami con le aree).
- 5) **File Polimetriche**. Il file contiene la lista delle fermate cha appartengono alle diverse linee
- 6) **File Tariffe**. Il file contiene le informazioni sulle tariffe associate ai diversi titoli di viaggio.
- 7) **File Fasce Orarie**. Il file contiene i dati relativi alle fasce orarie di transito dei mezzi.
- 8) **File Matrice Origine-Destinazione**. Il file contiene le informazioni relative alle polimetriche aziendali. Data una origine ed una destinazione tariffabile le polimetriche permettono di risalire alla tariffa di riferimento.
- 9) **File White List**. Il file di White List contiene informazioni riguardanti le ricariche ed i rinnovi da effettuare a bordo veicolo.
- 10) **File Black List**. Il file contiene le informazioni inerenti le tessere da "bruciare".
- 11) **File Corse x Validatore**. Il file contiene la composizione delle corse trasferite dal Computer di Bordo alla validatrice.
- 12) **File Fermate**. Il file contiene tutte le fermate georiferite servite dall'azienda di trasporti.
- 13) **File Cadenze x CDB**. Il file contiene le corse da eseguire nella giornata di utilizzo.
- 14) **File Corse x CDB**. Il file contiene la definizione di tutte le corse in esercizio.
- 15) **File Itinerari x CDB**. Il file contiene lo sviluppo di tutte le corse definite specificando linea, corsa, instradamento, direzione, codice fermata e orario di passaggio previsto.
- 16) **File Turni x CDB**. Il file contiene le associazioni tra le corse in turno Uomo/Macchina.
- 17) **File Turni-Matricola x CDB**. Il file contiene l'associazione tra turno Uomo/Macchina e la matricola del dipendente.
- 18) **File Autisti x CDB**. Il file contiene l'anagrafica degli autisti.

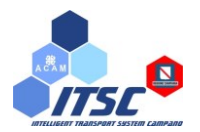

## <span id="page-4-0"></span>**1.2. Trasmissione File da bordo mezzo a Centrale**

- 1) **File log di validazione.** Il file contiene tutte le validazioni effettuate durante l'esercizio.
- 2) **File log diagnostica.** Il file contiene le informazioni utili per la manutenzione dei mezzi.
- 3) **File log di esercizio.** Il file contiene informazioni utili per la certificazione del servizio.
- 4) **File log allarmi.** Il file contiene informazioni sulle eventuali anomalie rilevate nelle componenti del sistema di bordo.

#### <span id="page-4-1"></span>**1.3. Trasmissione dati Real Time da bordo mezzo a Centrale**

- 1) **Autenticazione Autista e Scelta Linea/Turno**. Il messaggio è inviato ogni volta che l'autista si identifica inserendo la matricola e sceglie la linea ed il turno che deve svolgere.
- 2) **Inizio Corsa**. Il messaggio è inviato quando l'autista ha superato il processo di vestizione ed entra oppure è fermo all'interno del cerchio di tolleranza del punto di incontro (capolinea di partenza delle corse).
- 3) **Fine Corsa**. Il messaggio è inviato al termine di ogni corsa quando entra nel cerchio di tolleranza dell'ultima fermata della corsa che sta effettuando. In questo caso sono inviati anche i Km effettuati durante la corsa.
- 4) **Transito Fermata**. Il messaggio è spedito in centrale ogni qualvolta l'autobus arriva e parte da una fermata. Questo messaggio è inviato anche al capolinea di partenza ed arrivo.
- 5) **Richiesta di Assistenza**. Il messaggio è inviato quando l'autista richiede assistenza alla centrale premendo uno dei tasti funzione sul visore.
- a. **Ritardo Corsa**. Il messaggio è spedito in centrale ad evento e a frequenza (configurabile). Ad evento vuol dire che dopo il riconoscimento di una fermata l'autobus invia la previsione alla prossima fermata. A frequenza vuol dire che da una fermata all'altra ogni "x" minuti (default 1 min), invia la previsione di arrivo alla fermata da raggiungere; Il ritardo è calcolato nel seguente modo: Ritardo = (Data del messaggio + Tempo raggiungimento prossima fermata - Ora teorica prossima fermata).
- 6) **Richiesta Cambio Mezzo**. Il messaggio è inviato quando l'autista vuole effettuare un cambio mezzo, cioè vuole eseguire le corse di un turno precedentemente scelto o parzialmente eseguito da un altro mezzo. In questo caso l'autista si identifica inserendo la matricola e sceglie la linea ed il turno che deve svolgere.
- 7) **Ricezione Eventi**. Il messaggio è inviato quando il mezzo rileva un Evento/Allarme. Questo messaggio è usato per inviare eventi di porte aperte/chiuse, Allarmi analogici/digitale.
- 8) **Testo Libero**. Il messaggio è inviato quando l'autista digita un messaggio di testo libero.
- 9) **Posizione**. Il messaggio è inviato a frequenza per la rilevazione della posizione.
- 10) **Risposta Mezzo**. Il messaggio inviato dal mezzo alla centrale in risposta alle richieste proveniente da quest'ultima.
- 11) **Diagnostica validatrici**

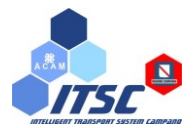

- 12) **Diagnostica videosorveglianza**
- 13) **Diagnostica contapasseggeri**
- 14) **Diagnostica indicatori di linea**
- 15) **Diagnostica sistema informazione utenza**
- 16) **Informazioni CAN-BUS**
- 17) **Diagnostica computer di bordo**
- <span id="page-5-0"></span>18) **Diagnostica console**

#### **1.4. Trasmissione dati Real Time da Centrale a bordo mezzo**

- 1) **Testo libero**. Il messaggio contiene testo libero ed è inviato dalla centrale al mezzo.
- 2) **Risposta Messaggio Bordo**. Il messaggio è inviato dalla centrale al mezzo in risposta alle richieste proveniente da bordo.
- 3) **Modifica Turno**. Il messaggio è inviato dall'operatore di centrale per la modifica del turno a bordo mezzo.
- 4) **Richiesta informazioni**. Il messaggio di richiesta di informazione è inviato dalla centrale al mezzo per richiedere informazioni (versione software di bordo, aggiornamento software da caricare a bordo, configurazione della localizzazione, richiesta log di bordo, aggiorna validatrice, richiesta scarico emettitrice).

N.B. Il sistema di bordo dovrà gestire il versioning dei file da scambiare tra mezzo e CSR/CCA. Pertanto, gli attori coinvolti nello scambio dei files dovranno effettuare le operazioni di download ed aggiornamento delle informazioni solo se nuove versioni di file sono disponibili rispetto a quelle in proprio possesso.

## <span id="page-5-1"></span>**1.5. Meccanismi di sicurezza**

- **Connettività long-range.** I mezzi dovranno comunicare ai fini della sicurezza tramite SIM card appartenenti ad un APN privato fornito da un provider di comunicazione che garantisce l'accesso alla rete alle solo SIM autorizzate.
- **Flussi.** I files da e verso i sistemi ITS di bordo dovranno viaggiare in modalità di download.
	- accesso in sola lettura alle cartelle pubbliche (FTP, SFTP, HTTP)
- **Crittografia.** Al fine di garantire autenticità, confidenzialità e integrità dei file di log inviati dal sistema di bordo, questi dovranno essere crittografati con algoritmi a chiave asimmetrica.